# Creating Accessible Frames <http://www.webaim.org/techniques/frames/>

#### Accessible frame example code

Notice the proper doctype and descriptive, yet brief frame titles in this example code of an accessible frame.

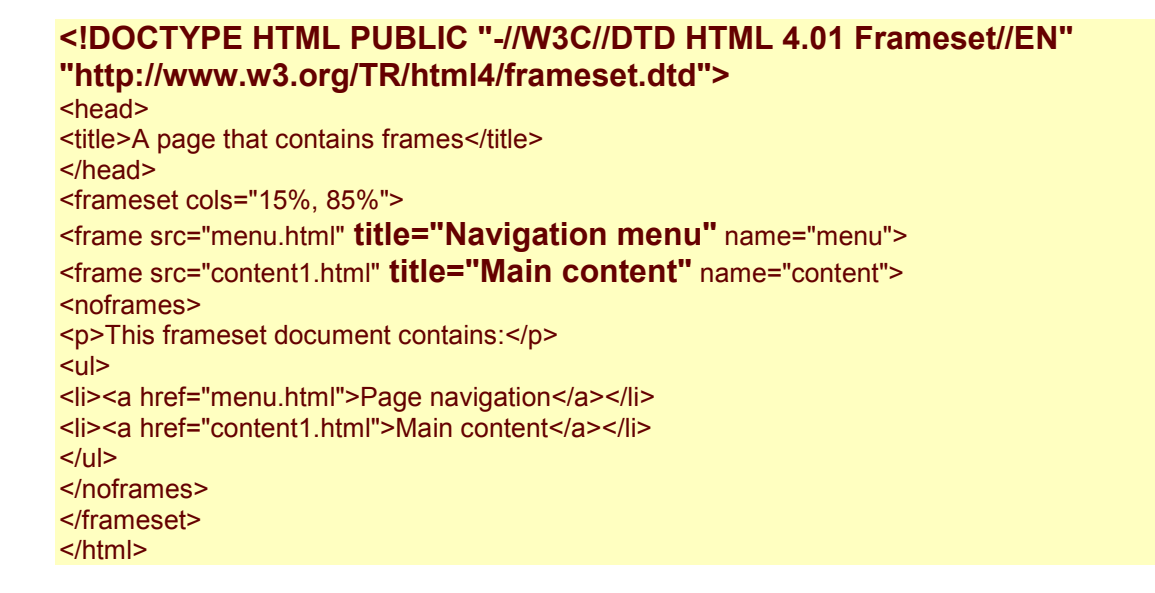

### Inline Frame (iframe) Accessibility

 Inline frames are increasing in popularity. They allow the inclusion of distinct web documents (and even entire web sites) within a subwindow of a parent web page without the hassle of defining a frameset document.

```
                               
<p>Content within the iframe tags will be viewed on browsers that do not support iframes and            
ignored by those that do support iframes.</p> 

</iframe> 
<iframe src="webpage.htm">
```
 Most up-to-date browsers support inline frames. If a browser does not support inline frames or if the user chooses to disable them, then alternative content can be provided between the iframe tags.

#### Example

If you can see this text, your browser does not support iframes. View the content of this inline frame within your browser.

Code used for this iframe:

 <p>If you can see this text, your browser does not support iframes. <a href="webpage.htm">View the content of this inline frame</a> within your browser.</p> </iframe> <iframe src="webpage.htm" width="40%" height="80">

## Alternatives to Frames

 As noted earlier, frames can introduce accessibility problems. Although with iframes there are fewer accessibility issues, like frames, they require additional work and management of multiple pages. Frames and iframes should not typically be used for presentation or display, but for content management (iframes work great for advertising and display of content external to your own Web site). If you want a single Web presentation to display similarly to frames, this can usually be accomplished with Cascading Style Sheets and one web page, rather than dealing with the complexities and inaccessibility of frames.

 CSS allows for very complex layouts and display. You can use CSS to add scrolling functionality to nearly any page element, thus achieving the presentation and display that frames and iframes provide. This is done with the overflow CSS attribute.

#### Example

This content is within the page. The code used to display this content is: